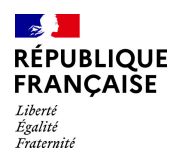

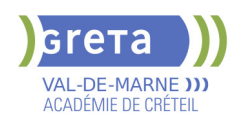

# **BUREAUTIQUE : PREPARATION AU TOSA® OUTLOOK - NIVEAU AVANCE**

# **Taux de satisfaction : 95.00 %**

## **PUBLIC VISÉ** Tout public

# **LE + DE LA FORMATION**

Formation sur-mesure avec un formateur expert.

#### **DUREE**

Durée moyenne : contenus et durées individualisés.

Durée en centre : 7 heures

Durée hebdomadaire moyenne :

7h / semaine

**DATES PREVISIONNELLES**

# Session ouverte toute l'année.

**LIEUX DE FORMATION**

GRETA Val-de-Marne

Lycée Robert SCHUMAN

2 RUE DE L'EMBARCADERE

94220 Charenton le Pont

Site accessible aux personnes en situation de handicap

#### **CONTACT**

GRETA Val-de-Marne

Djamila Riane

Tél : 01 41 79 35 22

greta94.schuman@ac-creteil.fr

Référent handicap :

greta94.referent.handicap@accreteil.fr

## **TARIFS**

Prix tarif public maximum : Tarif heure stagiaire : 23,00 €.

Organisme non soumis à la TVA.

[Voir nos conditions générales de ventes](https://www.forpro-creteil.org/upload/files/DAFPIC/CGV_GRETA94.pdf)

## **FINANCEMENTS**

Type de financement :

Plan de développement des compétences, Individuels payants, Contrat de sécurisation professionnelle, Compte Personnel Formation, Prise en charge demandeur d'emploi possible

**CODES**

NSF : 326 RNCP : 5786 Formacode : 30971

## **OBJECTIFS**

Utiliser la messagerie OUTLOOK.

### **PRE-REQUIS**

Maîtrise du niveau opérationnel du référentiel TOSA® Outlook

## **POSITIONNEMENT**

pédagogique

## **MODALITES D'ADMISSION ET DE RECRUTEMENT**

Entretien individuel Tests de positionnement

## **MODALITES PEDAGOGIQUES**

La formation débute par un test de positionnement qui permet d'adapter le parcours en contenu et en durée en fonction du niveau et des attentes de chacun. Programme individualisé avec cours et travaux dirigés en présentiel + e-learning possible.

## **CONTENUS**

#### **Création d'un nouveau compte**

- -Créer un nouveau compte à partir d'une adresse mail
- -Distinguer un compte POP, un compte IMAP et un compte Exchange

# **Gestion des fichiers de données et archivage**

- -Gérer des fichiers de données
- -Créer des fichiers
- -Sauvegarder des fichiers
- $\blacktriangleright$  -Transférer des fichiers

## **Utilisation des catégories**

 -Utiliser les catégories de couleurs pour classer et filtrer les éléments Outlook **Indicateurs de suivi et actions rapides**

- -Ajouter des indicateurs de suivi aux messages, contacts, et entrée de calendrier
- **Créer une action rapide**
- **Gestionnaire d'absence**

 -Prévoir une réponse automatique aux personnes de son organisation différente des personnes extérieures

## **Délégation et partage**

- -Partager ses éléments (calendrier en particulier)
- -Utiliser la délégation

#### **Personnalisation l'environnement et l'affichage**

-Personnaliser le ruban et la barre d'outil Accès rapide

## **Options avancées**

- -Programmer l'envoi
- -Différer l'envoi
- -Utiliser les boutons de vote
- -Utiliser le papier à lettre et les thèmes

### **Recherches**

- -Connaître et utiliser l'onglet Recherches
- -Faire des recherches avancées en utilisant tout type de critère

## **Création et utilisation des signatures**

- -Créer un logo ou plusieurs signatures, éventuellement avec un logo
- -Choisir une signature par défaut

#### **Règles et alertes**

-Créer une règle personnalisée à partir d'une règle vide

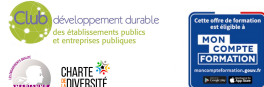

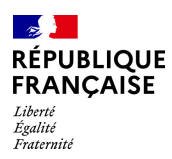

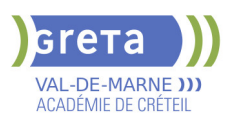

## **Courrier indésirable**

-Utiliser les options de courrier indésirable (expéditeurs bloqués et autorisés)

## **Outils de nettoyage**

-Supprimer des courriers en fonction de critères de date et de poids

### **Création de rendez-vous avec périodicité**

- -Créer des séries de réunions
- -Modifier des séries de réunions
- -Supprimer une réunion de la série de réunion

#### **Gestion des tâches**

- $\blacktriangleright$  -Suivre des actions à faire
- -Affecter des tâches à d'autres personnes

#### **Impression du calendrier**

- -Utiliser l'impression avancée du calendrier sous différents formats
- -Éditer le calendrier

#### **Création de listes de distribution**

 -Envoyer un mail ou une invitation à une réunion à un groupe de contacts issus d'une liste de distribution

#### **VALIDATION**

Certification TOSA® Outlook (RS6203) selon une échelle de score: 88€

## **SUITE DE PARCOURS ET DEBOUCHES**

Préparation du TOSA® Outlook niveau expert

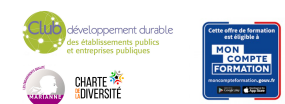